## SVBONY SV205 取扱説明書

この度は本製品をお買い求めていただき誠にありがとうございます。「SV105デジアイピース」は天体望 遠鏡で捉えた対象をパソコンに取り込むために開発された天体望遠鏡用カメラです。

ご使用前に、この取扱説明書と保証書をよくお読みいただき、正しくお使いください。また、お読みになっ た後はいつでも見られるところに大切に保管してください。

他に何かご意見やご質問があったら気軽にお問い合わせくださいね。できるだけ迅速に回答させて頂き ます。

#### お問い合わせ窓口:

公式サイト:http://www.svbony.jp/<br>twitter:@svbony (SVBONY Japan)<br>Facebook:@SvbonyJapan instagram:svbonyjapan メールアドレス: info@svbony.jp

## バッケージ内容:

4. クリーニングクロス

1、SV205 天体望遠鏡デジタル接眼レンズ 2、1.2m USBケーブル 3、1.25インチダストカバー

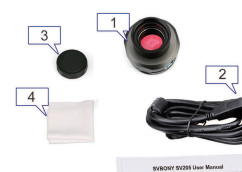

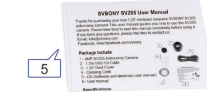

5、マニュアル 仕様:

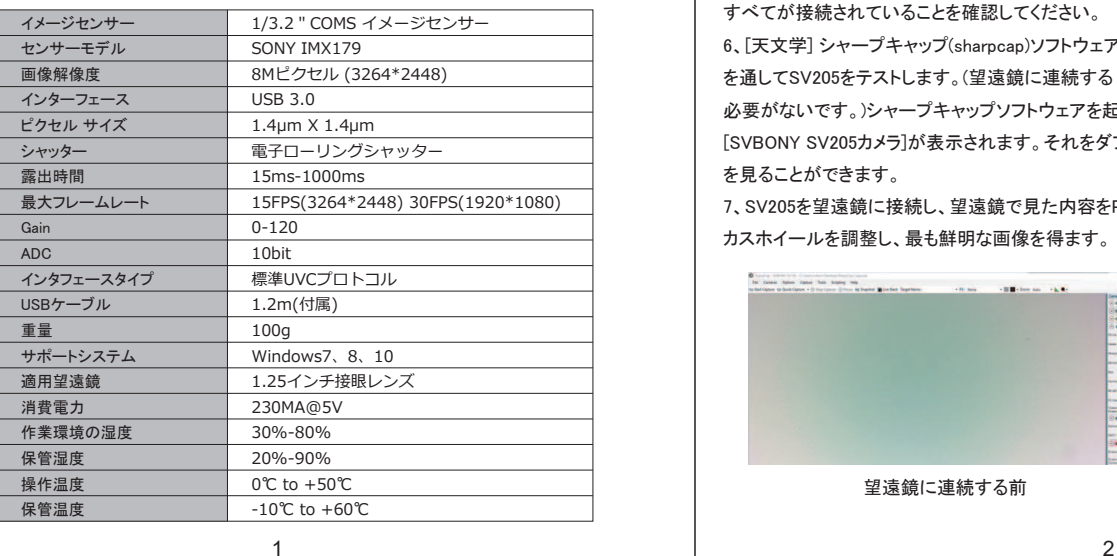

- 8、最も鮮明な画像を得るために、右側のテーブルで、ゲイン、コントラスト、露光時間、フレ ームレート、彩度を手動で調整します。
- ◆カメラコントロール
	- 自動デフォルトモードを使用して、 ニ ーズに応じてパラメータを手動で調 整します。

◆イメージコントロール 自動デフォルトモードを使用して、ニ ーズに応じてパラメータを手動で調 整します。

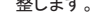

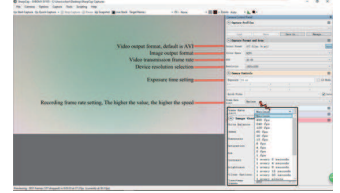

#### 注意:

Sharpcapソフトウェアは引き続き更新されています。最新バージョンをダウンロードしてくだ さい。(申し訳ございませんが、今は英語版のSharpcapソフトウェアがあるということはご容 赦ください。)

## メンテナンス方法

SVBONY SV205カメラには保護窓ガラスが装備されており、カラーセンサーの内部は乾 燥して密閉されています。カメラを開けて清掃することはお勧めしません。カメラを開ける とセンサーが濡れる可能性があります。昼間に保護窓ガラスを掃除するのをおすすめ。 ほこりがよく見えるように、カメラは望遠鏡に接続してください。望遠鏡を明るい場所に向 け、ほこりが見えるようにバローレンズを取り付け、露出を調整する必要があります。過

度に露出しないでください。次のように埃が見え  $\pm \pm \cdot$ ◆左側の小さな黒い点はセンサーの塵の影で

す。

◆右側のダークスポットは保護窓ガラスに落ち る埃の影です。 クリーニング方法おすすめ:

手動空気ポンプでほこりを吹き飛ばしてください 。センサーのほこりをきれいにするには、カメラ

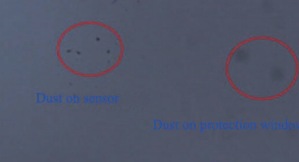

# 使用方法:

1. sharpcapウェブサイトから天文学ソフトウェアをダウンロードしてください。 https://www.sharpcap.co.uk/sharpcap/downloads

- 2. 天文学ソフトウェアをPCにインストールします。
- 3. SV205デジアイピースをPCにセットします。USBケ

ーブルを使用して、SV205をPCのUSBポートに接続 してください。(注:速度と画像転送の安定性に影響 を与える可能性のある延長コードやUSB HUBを使 用しないでください。SV205カメラのUSB3.0インスタ ーフェースはUSB 2.0ポートで動作しますが、転送速 度はUSB 2.0より遅くなります。)

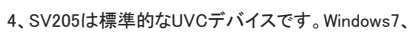

8、10 に適用し、自動的にドライバーをインストール します。

5、PCのデバイスマネージャでSV205を確認します。 すべてが接続されていることを確認してください。 6、[天文学] シャープキャップ(sharpcap)ソフトウェア を通してSV205をテストします。(望遠鏡に連続する

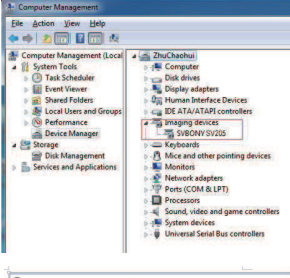

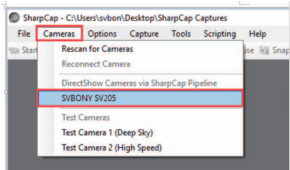

必要がないです。)シャープキャップソフトウェアを起動して[カメラ]ボタンをクリックすると [SVBONY SV205カメラ]が表示されます。それをダブルクリックすると、スクリーンで画像や光 を見ることができます。

7、SV205を望遠鏡に接続し、望遠鏡で見た内容をPCの画面に表示します。望遠鏡のフォー カスホイールを調整し、最も鮮明な画像を得ます。

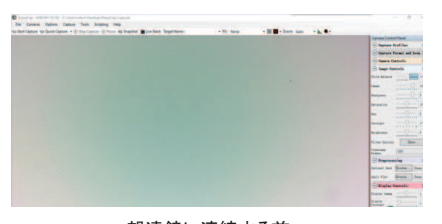

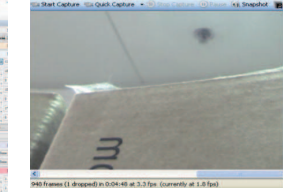

望遠鏡に連続する前 ツンス 望遠鏡に連続した後

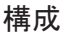

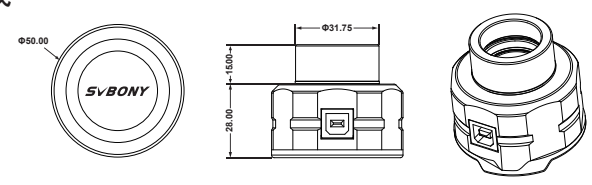

### 保証規定

本製品は当社基準に基づく検査により合格したもので、下記の保証規定により 保証いたします。

保証書

1、保障期間は1年間:保障期間中に正常な状態で、万一故障等が生じた場合 は無償で修理いたします。

- 2、下記事項に該当する場合は、無償修理の対象から除外いたします。
	- A.不適切な取扱、使用による故障

B.設計仕様条件等を超えた取扱、または保管による故障

C.当社もしくは当社が委託した者以外の改造または修理に起因する故障 D.その他当社の責任と見なされない故障

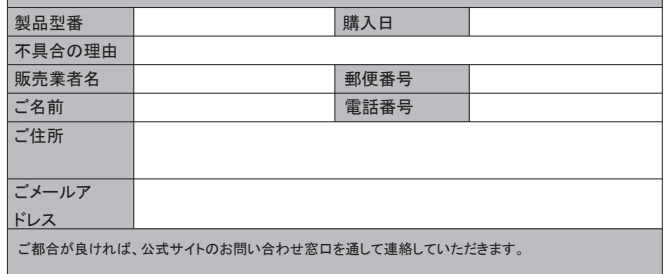